## Zoomed Pham 163621

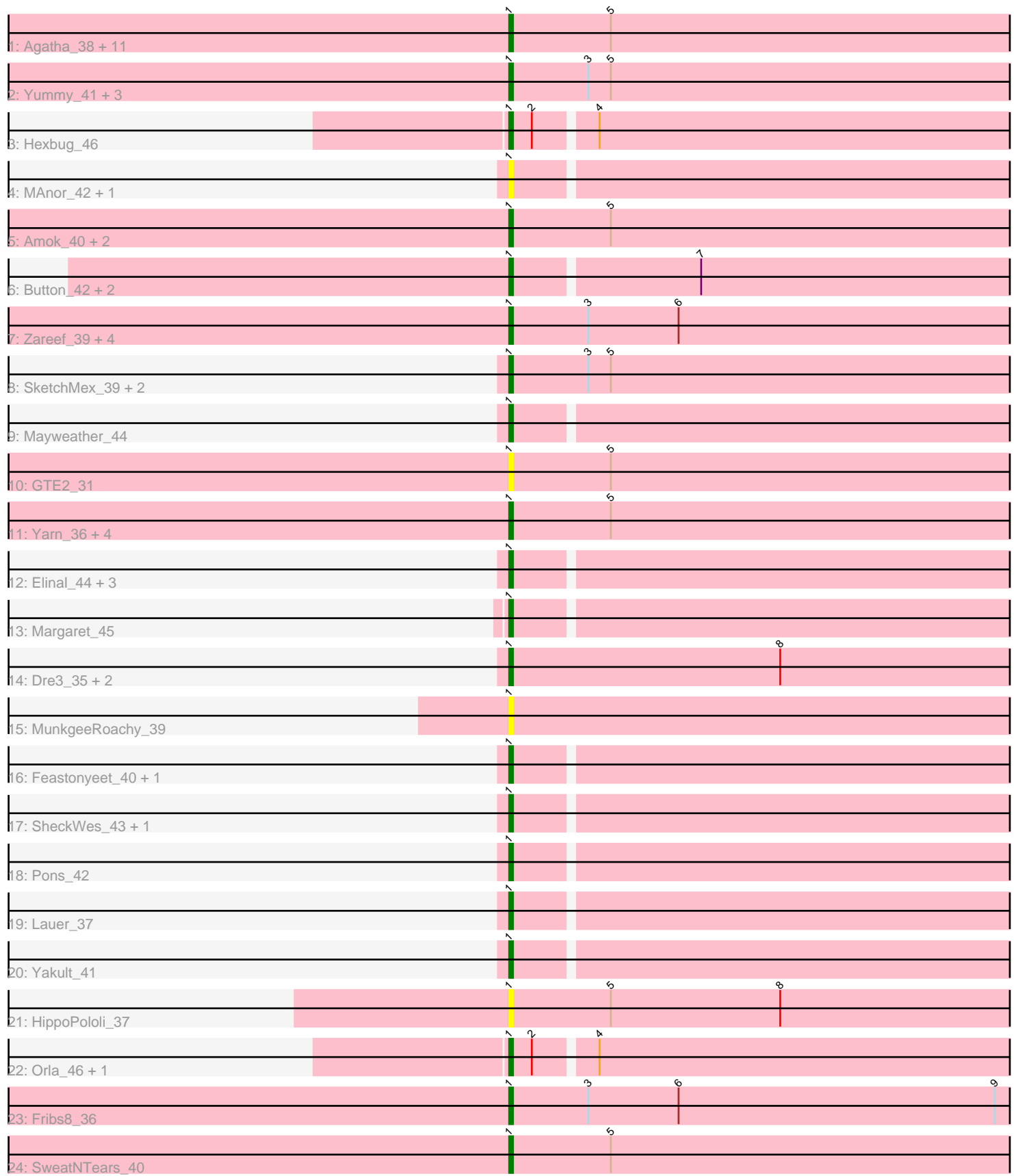

Note: Tracks are now grouped by subcluster and scaled. Switching in subcluster is indicated by changes in track color. Track scale is now set by default to display the region 30 bp upstream of start 1 to 30 bp downstream of the last possible start. If this default region is judged to be packed too tightly with annotated starts, the track will be further scaled to only show that region of the ORF with annotated starts. This action will be indicated by adding "Zoomed" to the title. For starts, yellow indicates the location of called starts comprised solely of Glimmer/GeneMark auto-annotations, green indicates the location of called starts with at least 1 manual gene annotation.

### Pham 163621 Report

This analysis was run 04/28/24 on database version 559.

Pham number 163621 has 61 members, 13 are drafts.

Phages represented in each track:

• Track 1 : Agatha\_38, Eliott\_39, Nina\_38, Cozz\_37, Quasar\_39, RedBaron\_41, PsychoKiller\_38, Sopespian\_38, Typhonomachy\_38, Axym\_38, GoldHunter\_40, Burnsey\_38

- Track 2: Yummy 41, Buttrmlkdreams 41, MScarn 42, Horseradish 41
- Track 3 : Hexbug 46
- Track 4 : MAnor\_42, PotPie\_42
- Track 5 : Amok 40, AikoCarson 40, Emalyn 39
- Track 6 : Button\_42, GiKK\_44, Jamzy\_44
- Track 7 : Zareef\_39, MaVan\_37, Nibbles\_36, Survivors\_37, Azira\_37
- Track 8 : SketchMex\_39, Troje\_41, Biskit\_41
- Track 9 : Mayweather 44
- Track 10 : GTE2 31
- Track 11 : Yarn\_36, Tolls\_40, BillDoor\_39, AndPeggy\_36, SteamedHams\_40
- Track 12 : Elinal\_44, KayGee\_41, Vine\_43, SummitAcademy\_40
- Track 13 : Margaret 45
- Track 14 : Dre3 35, Cleo 35, Gibbous 35
- Track 15 : MunkgeeRoachy\_39
- Track 16 : Feastonyeet 40, BigChungus 40
- Track 17 : SheckWes\_43, CherryonLim\_42
- Track 18 : Pons\_42
- Track 19 : Lauer\_37
- Track 20 : Yakult 41
- Track 21 : HippoPololi 37
- Track 22 : Orla\_46, Nodigi\_46
- Track 23 : Fribs8\_36
- Track 24 : SweatNTears 40

#### **Summary of Final Annotations (See graph section above for start numbers):**

The start number called the most often in the published annotations is 1, it was called in 48 of the 48 non-draft genes in the pham.

Genes that call this "Most Annotated" start:

• Agatha 38, AikoCarson 40, Amok 40, AndPeggy 36, Axym 38, Azira 37, BigChungus\_40, BillDoor\_39, Biskit\_41, Burnsey\_38, Button\_42, Buttrmlkdreams\_41, CherryonLim\_42, Cleo\_35, Cozz\_37, Dre3\_35, Elinal\_44, Eliott\_39, Emalyn\_39, Feastonyeet\_40, Fribs8\_36, GTE2\_31, GiKK\_44, Gibbous\_35, GoldHunter\_40, Hexbug 46, HippoPololi 37, Horseradish 41, Jamzy 44, KayGee 41, Lauer 37, MAnor\_42, MScarn\_42, MaVan\_37, Margaret\_45, Mayweather\_44, MunkgeeRoachy\_39, Nibbles\_36, Nina\_38, Nodigi\_46, Orla\_46, Pons\_42, PotPie\_42, PsychoKiller\_38, Quasar\_39, RedBaron\_41, SheckWes\_43, SketchMex\_39, Sopespian\_38, SteamedHams\_40, SummitAcademy\_40, Survivors 37, SweatNTears 40, Tolls 40, Troje 41, Typhonomachy 38, Vine 43, Yakult\_41, Yarn\_36, Yummy\_41, Zareef\_39,

Genes that have the "Most Annotated" start but do not call it: •

Genes that do not have the "Most Annotated" start:

# •

### **Summary by start number:**

Start 1:

- Found in 61 of 61 ( 100.0% ) of genes in pham
- Manual Annotations of this start: 48 of 48
- Called 100.0% of time when present

• Phage (with cluster) where this start called: Agatha 38 (CT), AikoCarson 40 (CT), Amok\_40 (CT), AndPeggy\_36 (CT), Axym\_38 (CT), Azira\_37 (CT), BigChungus\_40 (CT), BillDoor\_39 (CT), Biskit\_41 (CT), Burnsey\_38 (CT), Button\_42 (CT), Buttrmlkdreams\_41 (CT), CherryonLim\_42 (CT), Cleo\_35 (CT), Cozz\_37 (CT), Dre3\_35 (CT), Elinal\_44 (CT), Eliott\_39 (CT), Emalyn\_39 (CT), Feastonyeet\_40 (CT), Fribs8\_36 (CT), GTE2\_31 (CT), GiKK\_44 (CT), Gibbous\_35 (CT), GoldHunter\_40 (CT), Hexbug  $46$  (CT), HippoPololi 37 (CT), Horseradish  $41$  (CT), Jamzy  $44$  (CT) KayGee 41 (CT), Lauer 37 (CT), MAnor 42 (CT), MScarn 42 (CT), MaVan 37 (CT), Margaret\_45 (CT), Mayweather\_44 (CT), MunkgeeRoachy\_39 (CT), Nibbles\_36 (CT), Nina\_38 (CT), Nodigi\_46 (CT), Orla\_46 (CT), Pons\_42 (CT), PotPie\_42 (CT), PsychoKiller\_38 (CT), Quasar\_39 (CT), RedBaron\_41 (CT), SheckWes\_43 (CT), SketchMex\_39 (CT), Sopespian\_38 (CT), SteamedHams\_40 (CT), SummitAcademy\_40 (CT), Survivors\_37 (CT), SweatNTears\_40 (CT), Tolls\_40 (CT), Troje\_41 (CT), Typhonomachy\_38 (CT), Vine\_43 (CT), Yakult\_41 (CT), Yarn\_36 (CT), Yummy\_41 (CT), Zareef\_39 (CT),

### **Summary by clusters:**

There is one cluster represented in this pham: CT

Info for manual annotations of cluster CT: •Start number 1 was manually annotated 48 times for cluster CT.

### **Gene Information:**

Gene: Agatha\_38 Start: 27790, Stop: 27239, Start Num: 1 Candidate Starts for Agatha\_38:

(Start: 1 @27790 has 48 MA's), (5, 27763), (10, 27649), (22, 27493), (27, 27394),

Gene: AikoCarson\_40 Start: 28146, Stop: 27598, Start Num: 1 Candidate Starts for AikoCarson\_40: (Start: 1 @28146 has 48 MA's), (5, 28119), (10, 28005), (12, 27951), (18, 27873), (20, 27861), (22, 27849), (30, 27720),

Gene: Amok\_40 Start: 28170, Stop: 27622, Start Num: 1 Candidate Starts for Amok\_40: (Start: 1 @28170 has 48 MA's), (5, 28143), (10, 28029), (12, 27975), (18, 27897), (20, 27885), (22, 27873), (30, 27744),

Gene: AndPeggy\_36 Start: 27570, Stop: 27022, Start Num: 1 Candidate Starts for AndPeggy\_36: (Start: 1 @27570 has 48 MA's), (5, 27543), (10, 27429), (12, 27375), (19, 27291), (20, 27285), (22, 27273), (30, 27144),

Gene: Axym\_38 Start: 27768, Stop: 27217, Start Num: 1 Candidate Starts for Axym\_38: (Start: 1 @27768 has 48 MA's), (5, 27741), (10, 27627), (22, 27471), (27, 27372),

Gene: Azira\_37 Start: 27822, Stop: 27271, Start Num: 1 Candidate Starts for Azira\_37: (Start: 1 @27822 has 48 MA's), (3, 27801), (6, 27777), (10, 27681), (11, 27642), (14, 27606), (21, 27534), (26, 27438),

Gene: BigChungus\_40 Start: 29381, Stop: 28782, Start Num: 1 Candidate Starts for BigChungus\_40: (Start: 1 @29381 has 48 MA's), (10, 29243), (11, 29201), (14, 29165), (29, 28967),

Gene: BillDoor\_39 Start: 27241, Stop: 26699, Start Num: 1 Candidate Starts for BillDoor\_39: (Start: 1 @27241 has 48 MA's), (5, 27214), (10, 27100), (12, 27046), (19, 26962), (20, 26956), (22, 26944), (30, 26815),

Gene: Biskit\_41 Start: 27935, Stop: 27390, Start Num: 1 Candidate Starts for Biskit\_41: (Start: 1 @27935 has 48 MA's), (3, 27914), (5, 27908), (17, 27683), (24, 27599),

Gene: Burnsey\_38 Start: 27781, Stop: 27230, Start Num: 1 Candidate Starts for Burnsey\_38: (Start: 1 @27781 has 48 MA's), (5, 27754), (10, 27640), (22, 27484), (27, 27385),

Gene: Button\_42 Start: 28421, Stop: 27879, Start Num: 1 Candidate Starts for Button\_42: (Start: 1 @28421 has 48 MA's), (7, 28373), (11, 28244), (13, 28226), (15, 28193), (22, 28130), (28, 28019), (30, 28001),

Gene: Buttrmlkdreams\_41 Start: 28267, Stop: 27722, Start Num: 1 Candidate Starts for Buttrmlkdreams\_41: (Start: 1 @28267 has 48 MA's), (3, 28246), (5, 28240), (17, 28015), (18, 27994), (24, 27931),

Gene: CherryonLim\_42 Start: 30519, Stop: 29932, Start Num: 1

Candidate Starts for CherryonLim\_42: (Start: 1 @30519 has 48 MA's), (10, 30381), (11, 30339), (14, 30303), (28, 30114), (29, 30105), Gene: Cleo\_35 Start: 27367, Stop: 26819, Start Num: 1 Candidate Starts for Cleo\_35: (Start: 1 @27367 has 48 MA's), (8, 27295), (10, 27226), (14, 27151), (26, 26983), (29, 26953), (30, 26944), (31, 26929), Gene: Cozz\_37 Start: 27378, Stop: 26827, Start Num: 1 Candidate Starts for Cozz\_37: (Start: 1 @27378 has 48 MA's), (5, 27351), (10, 27237), (22, 27081), (27, 26982), Gene: Dre3\_35 Start: 27110, Stop: 26562, Start Num: 1 Candidate Starts for Dre3\_35: (Start: 1 @27110 has 48 MA's), (8, 27038), (10, 26969), (14, 26894), (26, 26726), (29, 26696), (30, 26687), (31, 26672), Gene: Elinal\_44 Start: 29769, Stop: 29167, Start Num: 1 Candidate Starts for Elinal\_44: (Start: 1 @29769 has 48 MA's), (10, 29631), (14, 29553), (16, 29532), (23, 29463), (29, 29355), Gene: Eliott\_39 Start: 27789, Stop: 27238, Start Num: 1 Candidate Starts for Eliott\_39: (Start: 1 @27789 has 48 MA's), (5, 27762), (10, 27648), (22, 27492), (27, 27393), Gene: Emalyn\_39 Start: 27338, Stop: 26793, Start Num: 1 Candidate Starts for Emalyn\_39: (Start: 1 @27338 has 48 MA's), (5, 27311), (10, 27197), (12, 27143), (18, 27065), (20, 27053), (22, 27041), (30, 26912), Gene: Feastonyeet\_40 Start: 29381, Stop: 28782, Start Num: 1 Candidate Starts for Feastonyeet\_40: (Start: 1 @29381 has 48 MA's), (10, 29243), (11, 29201), (14, 29165), (29, 28967), Gene: Fribs8\_36 Start: 27549, Stop: 26995, Start Num: 1 Candidate Starts for Fribs8\_36: (Start: 1 @27549 has 48 MA's), (3, 27528), (6, 27504), (9, 27420), (10, 27408), (11, 27369), (14, 27333), (24, 27216), (26, 27165), Gene: GTE2\_31 Start: 27554, Stop: 27012, Start Num: 1 Candidate Starts for GTE2\_31: (Start: 1 @27554 has 48 MA's), (5, 27527), (10, 27413), (12, 27359), (20, 27269), (30, 27128), Gene: GiKK\_44 Start: 28751, Stop: 28209, Start Num: 1 Candidate Starts for GiKK\_44: (Start: 1 @28751 has 48 MA's), (7, 28703), (11, 28574), (13, 28556), (15, 28523), (22, 28460), (28, 28349), (30, 28331), Gene: Gibbous\_35 Start: 27110, Stop: 26562, Start Num: 1 Candidate Starts for Gibbous\_35: (Start: 1 @27110 has 48 MA's), (8, 27038), (10, 26969), (14, 26894), (26, 26726), (29, 26696), (30, 26687), (31, 26672),

Gene: GoldHunter\_40 Start: 27790, Stop: 27239, Start Num: 1 Candidate Starts for GoldHunter\_40: (Start: 1 @27790 has 48 MA's), (5, 27763), (10, 27649), (22, 27493), (27, 27394), Gene: Hexbug\_46 Start: 30533, Stop: 29970, Start Num: 1 Candidate Starts for Hexbug\_46: (Start: 1 @30533 has 48 MA's), (2, 30527), (4, 30512), (11, 30353), (13, 30335), (15, 30302), (18, 30263), (28, 30128), Gene: HippoPololi\_37 Start: 27564, Stop: 27016, Start Num: 1 Candidate Starts for HippoPololi\_37: (Start: 1 @27564 has 48 MA's), (5, 27537), (8, 27492), (10, 27423), (11, 27384), (21, 27276), (24, 27231), (25, 27210), (26, 27180), (29, 27150), (31, 27126), Gene: Horseradish\_41 Start: 27795, Stop: 27250, Start Num: 1 Candidate Starts for Horseradish\_41: (Start: 1 @27795 has 48 MA's), (3, 27774), (5, 27768), (17, 27543), (18, 27522), (24, 27459), Gene: Jamzy\_44 Start: 28734, Stop: 28192, Start Num: 1 Candidate Starts for Jamzy\_44: (Start: 1 @28734 has 48 MA's), (7, 28686), (11, 28557), (13, 28539), (15, 28506), (22, 28443), (28, 28332), (30, 28314), Gene: KayGee\_41 Start: 29769, Stop: 29167, Start Num: 1 Candidate Starts for KayGee\_41: (Start: 1 @29769 has 48 MA's), (10, 29631), (14, 29553), (16, 29532), (23, 29463), (29, 29355), Gene: Lauer\_37 Start: 30578, Stop: 29997, Start Num: 1 Candidate Starts for Lauer\_37: (Start: 1 @30578 has 48 MA's), (10, 30440), (14, 30362), (28, 30173), (29, 30164), Gene: MAnor\_42 Start: 30111, Stop: 29515, Start Num: 1 Candidate Starts for MAnor\_42: (Start: 1 @30111 has 48 MA's), (10, 29973), (11, 29931), (14, 29895), (23, 29805), (29, 29697), Gene: MScarn\_42 Start: 27935, Stop: 27390, Start Num: 1 Candidate Starts for MScarn\_42: (Start: 1 @27935 has 48 MA's), (3, 27914), (5, 27908), (17, 27683), (18, 27662), (24, 27599), Gene: MaVan\_37 Start: 27851, Stop: 27303, Start Num: 1 Candidate Starts for MaVan\_37: (Start: 1 @27851 has 48 MA's), (3, 27830), (6, 27806), (10, 27710), (11, 27671), (14, 27635), (21, 27563), (26, 27467), Gene: Margaret\_45 Start: 29479, Stop: 28916, Start Num: 1 Candidate Starts for Margaret\_45: (Start: 1 @29479 has 48 MA's), (11, 29299), (15, 29248), (18, 29209), (28, 29074), (29, 29065), (31, 29041), Gene: Mayweather\_44 Start: 30390, Stop: 29791, Start Num: 1 Candidate Starts for Mayweather\_44: (Start: 1 @30390 has 48 MA's), (10, 30252), (14, 30174), (16, 30153), (23, 30084), (28, 29985), (29,

29976),

Gene: MunkgeeRoachy\_39 Start: 27252, Stop: 26701, Start Num: 1 Candidate Starts for MunkgeeRoachy\_39: (Start: 1 @27252 has 48 MA's), (10, 27111), (22, 26955), (27, 26856), Gene: Nibbles\_36 Start: 27538, Stop: 26987, Start Num: 1 Candidate Starts for Nibbles\_36: (Start: 1 @27538 has 48 MA's), (3, 27517), (6, 27493), (10, 27397), (11, 27358), (14, 27322), (21, 27250), (26, 27154), Gene: Nina\_38 Start: 27914, Stop: 27363, Start Num: 1 Candidate Starts for Nina\_38: (Start: 1 @27914 has 48 MA's), (5, 27887), (10, 27773), (22, 27617), (27, 27518), Gene: Nodigi\_46 Start: 30519, Stop: 29959, Start Num: 1 Candidate Starts for Nodigi\_46: (Start: 1 @30519 has 48 MA's), (2, 30513), (4, 30498), (11, 30339), (13, 30321), (15, 30288), (18, 30249), (28, 30114), (31, 30081), Gene: Orla\_46 Start: 30492, Stop: 29932, Start Num: 1 Candidate Starts for Orla\_46: (Start: 1 @30492 has 48 MA's), (2, 30486), (4, 30471), (11, 30312), (13, 30294), (15, 30261), (18, 30222), (28, 30087), (31, 30054), Gene: Pons\_42 Start: 29741, Stop: 29139, Start Num: 1 Candidate Starts for Pons\_42: (Start: 1 @29741 has 48 MA's), (10, 29603), (14, 29525), (23, 29435), (29, 29327), Gene: PotPie\_42 Start: 30672, Stop: 30073, Start Num: 1 Candidate Starts for PotPie\_42: (Start: 1 @30672 has 48 MA's), (10, 30534), (11, 30492), (14, 30456), (23, 30366), (29, 30258), Gene: PsychoKiller\_38 Start: 27790, Stop: 27239, Start Num: 1 Candidate Starts for PsychoKiller\_38: (Start: 1 @27790 has 48 MA's), (5, 27763), (10, 27649), (22, 27493), (27, 27394), Gene: Quasar\_39 Start: 28338, Stop: 27787, Start Num: 1 Candidate Starts for Quasar\_39: (Start: 1 @28338 has 48 MA's), (5, 28311), (10, 28197), (22, 28041), (27, 27942), Gene: RedBaron\_41 Start: 28027, Stop: 27476, Start Num: 1 Candidate Starts for RedBaron\_41: (Start: 1 @28027 has 48 MA's), (5, 28000), (10, 27886), (22, 27730), (27, 27631), Gene: SheckWes\_43 Start: 29265, Stop: 28660, Start Num: 1 Candidate Starts for SheckWes\_43: (Start: 1 @29265 has 48 MA's), (10, 29127), (11, 29085), (14, 29049), (28, 28860), (29, 28851), Gene: SketchMex\_39 Start: 27935, Stop: 27390, Start Num: 1 Candidate Starts for SketchMex\_39: (Start: 1 @27935 has 48 MA's), (3, 27914), (5, 27908), (17, 27683), (24, 27599), Gene: Sopespian\_38 Start: 27791, Stop: 27240, Start Num: 1

Candidate Starts for Sopespian\_38: (Start: 1 @27791 has 48 MA's), (5, 27764), (10, 27650), (22, 27494), (27, 27395),

Gene: SteamedHams\_40 Start: 27710, Stop: 27168, Start Num: 1 Candidate Starts for SteamedHams\_40: (Start: 1 @27710 has 48 MA's), (5, 27683), (10, 27569), (12, 27515), (19, 27431), (20, 27425), (22, 27413), (30, 27284),

Gene: SummitAcademy\_40 Start: 29301, Stop: 28702, Start Num: 1 Candidate Starts for SummitAcademy\_40: (Start: 1 @29301 has 48 MA's), (10, 29163), (14, 29085), (16, 29064), (23, 28995), (29, 28887),

Gene: Survivors\_37 Start: 27747, Stop: 27196, Start Num: 1 Candidate Starts for Survivors\_37: (Start: 1 @27747 has 48 MA's), (3, 27726), (6, 27702), (10, 27606), (11, 27567), (14, 27531), (21, 27459), (26, 27363),

Gene: SweatNTears\_40 Start: 27687, Stop: 27136, Start Num: 1 Candidate Starts for SweatNTears\_40: (Start: 1 @27687 has 48 MA's), (5, 27660), (17, 27435), (24, 27351),

Gene: Tolls\_40 Start: 27815, Stop: 27267, Start Num: 1 Candidate Starts for Tolls\_40: (Start: 1 @27815 has 48 MA's), (5, 27788), (10, 27674), (12, 27620), (19, 27536), (20, 27530), (22, 27518), (30, 27389),

Gene: Troje\_41 Start: 28273, Stop: 27737, Start Num: 1 Candidate Starts for Troje\_41: (Start: 1 @28273 has 48 MA's), (3, 28252), (5, 28246), (17, 28021), (24, 27937),

Gene: Typhonomachy\_38 Start: 27409, Stop: 26858, Start Num: 1 Candidate Starts for Typhonomachy\_38: (Start: 1 @27409 has 48 MA's), (5, 27382), (10, 27268), (22, 27112), (27, 27013),

Gene: Vine\_43 Start: 30028, Stop: 29438, Start Num: 1 Candidate Starts for Vine\_43: (Start: 1 @30028 has 48 MA's), (10, 29890), (14, 29812), (16, 29791), (23, 29722), (29, 29614),

Gene: Yakult\_41 Start: 28566, Stop: 28024, Start Num: 1 Candidate Starts for Yakult\_41: (Start: 1 @28566 has 48 MA's), (11, 28389), (13, 28371), (15, 28338), (22, 28275), (27, 28176), (28, 28164), (30, 28146),

Gene: Yarn\_36 Start: 27575, Stop: 27027, Start Num: 1 Candidate Starts for Yarn\_36: (Start: 1 @27575 has 48 MA's), (5, 27548), (10, 27434), (12, 27380), (19, 27296), (20, 27290), (22, 27278), (30, 27149),

Gene: Yummy\_41 Start: 27909, Stop: 27364, Start Num: 1 Candidate Starts for Yummy\_41: (Start: 1 @27909 has 48 MA's), (3, 27888), (5, 27882), (17, 27657), (18, 27636), (24, 27573),

Gene: Zareef\_39 Start: 27841, Stop: 27290, Start Num: 1

Candidate Starts for Zareef\_39: (Start: 1 @27841 has 48 MA's), (3, 27820), (6, 27796), (10, 27700), (11, 27661), (14, 27625), (21, 27553), (26, 27457),